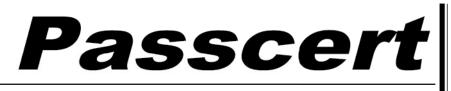

Higher Quality, better service!

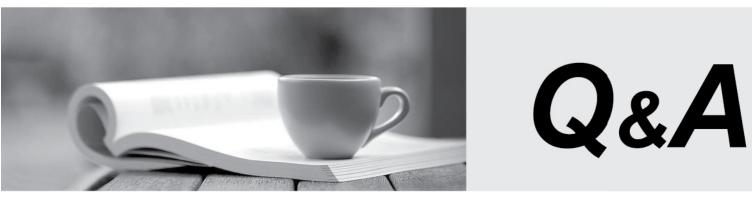

Http://www.passcert.com

We offer free update service for one year.

# Exam : NSE4

# Title: Fortinet Network SecurityExpert 4 Written Exam (400)

# Version : DEMO

1. How is the FortiGate password recovery process?

A. Interrupt boot sequence, modify the boot registry and reboot. After changing the password, reset the boot registry.

B. Log in through the console port using the "maintainer" account within several seconds of physically power cycling the FortiGate.

C. Hold down the CTRL + Esc (Escape) keys during reboot, then reset the admin password.

D. Interrupt the boot sequence and restore a configuration file for which the password has been modified. **Answer:** B

2.What are valid options for handling DNS requests sent directly to a FortiGates interface IP? (Choose three.)

- A. Conditional-forward.
- B. Forward-only.
- C. Non-recursive.
- D. Iterative.

E. Recursive.

Answer: B,C,E

3. When creating FortiGate administrative users, which configuration objects specify the account rights?

- A. Remote access profiles.
- B. User groups.
- C. Administrator profiles.
- D. Local-in policies.

### Answer: C

4. Which statements are true regarding the factory default configuration? (Choose three.)

- A. The default web filtering profile is applied to the first firewall policy.
- B. The 'Port1' or 'Internal' interface has the IP address 192.168.1.99.

C. The implicit firewall policy action is ACCEPT.

D. The 'Port1' or 'Internal' interface has a DHCP server set up and enabled (on device models that support DHCP servers).

E. Default login uses the username: admin (all lowercase) and no password.

Answer: B,D,E

5. What methods can be used to access the FortiGate CLI? (Choose two.)

- A. Using SNMP.
- B. A direct connection to the serial console port.
- C. Using the CLI console widget in the GUI.
- D. Using RCP.

### Answer: B,C